## Darker versions of the university's pastel colours

When working with graphics, you can use this slightly darker colour scale when necessary.

If you are working in the Adobe package, a colour file (ASE file) with these darker swatches is available for download from the Staff Pages: www.staff.lu.se/colours.

If you need lighter shades, use the normal profile colours at 50 per cent.

| Original colours | Darker versions | R   | G   | В   | Hexadecimal |
|------------------|-----------------|-----|-----|-----|-------------|
|                  |                 | 219 | 173 | 177 | DBADB1      |
|                  |                 | 164 | 196 | 207 | A4C4CF      |
|                  |                 | 153 | 190 | 167 | 99BEA7      |
|                  |                 | 203 | 197 | 169 | CBC5A9      |
|                  |                 | 180 | 168 | 154 | B4A89A      |

You can use the Hex code to quickly obtain the correct colour in Photoshop and Illustrator.

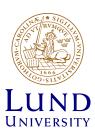